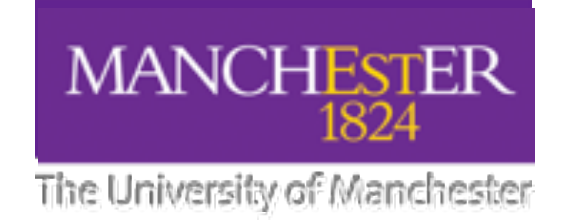

# **Project: Gold Standard Test vectors**

### **Important for,**

- **• Testing our pulsar search algorithms.**
- **• Studying our metadata/provenance requirements.**
- **• Useful for networking tests (data isn't stored by SDP).**
- **• A gold standard to evaluate against?**
- **• Crucial for the SKA.**
- **• Basic creation pipeline exists consist of a docker container, python and web interfaces.**
- **• Room for improvement!**

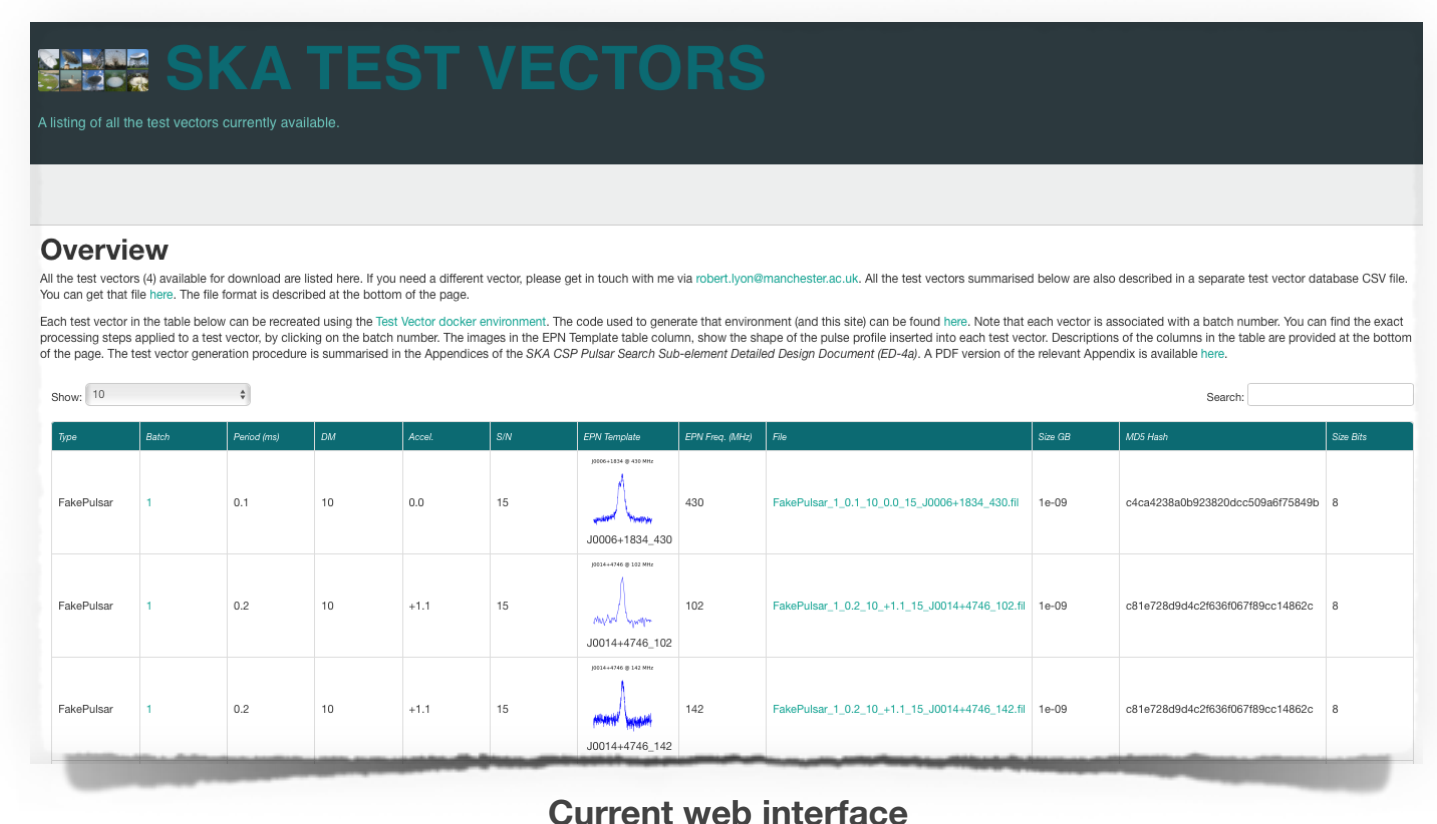

#### **Pipeline code: DOI:10.5281/zenodo.1165435**

**Current interface: https://github.com/scienceguyrob/SKA-TestVectorGenerationPipelineInterface**

Astron Hackathon 1/4

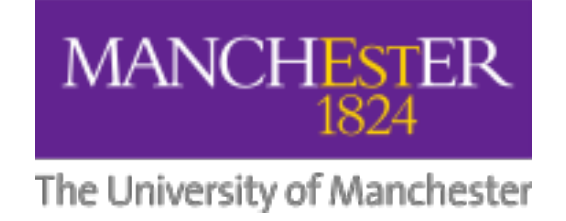

# **Pipeline Overview**

- **• Pipeline contained within a docker container.**
- **• It holds multiple astronomy software packages.**
- **• But such software is complex, and requires many input parameters.**
- **• The pipeline simplifies their execution, and makes the creation of test vectors reproducible.**
- **• Achieve via simple Python code that bolts all the software together.**
- **• Can be executed on any machine that can install docker.**

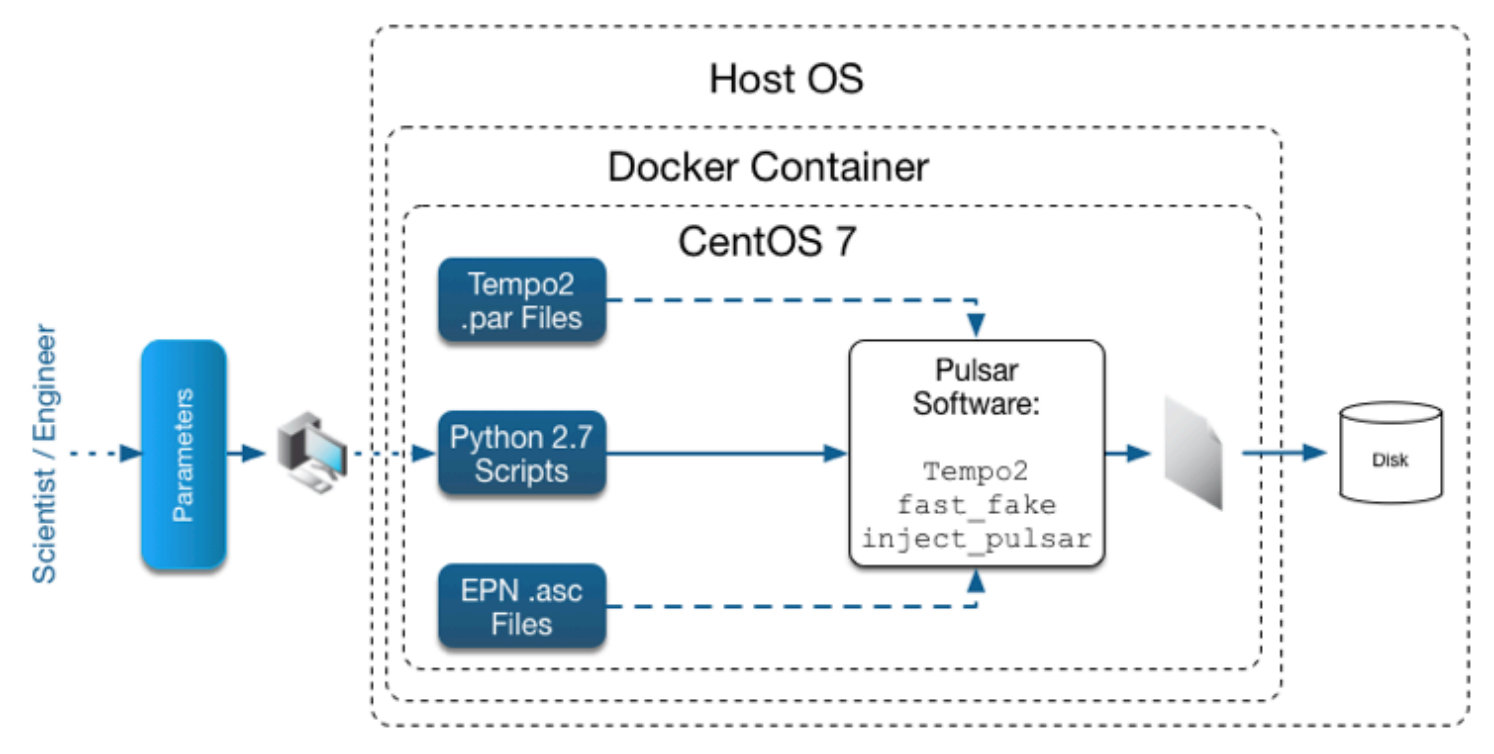

**Architecture view of the pipeline**

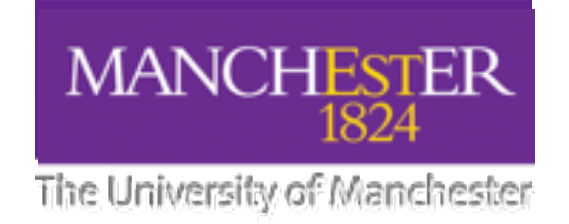

## **Basic steps**

- 1.Create a filterbank noise file using fast fake. Specify the "observation" length (s), sampling interval (microsec), channel bandwidth (KHz), overall bandwidth (MHz), channels etc.
- 2. Choose the signal to be injected:
	- Pulse shape (from EPN database).
	- Pulsar details (DM, pulse period etc) from the ATNF catalog.
- 3. Inject the signal using the inject pulsar tool.
- 4. Save the resulting filter bank file to the host for analysis. **Pipeline Data flow**

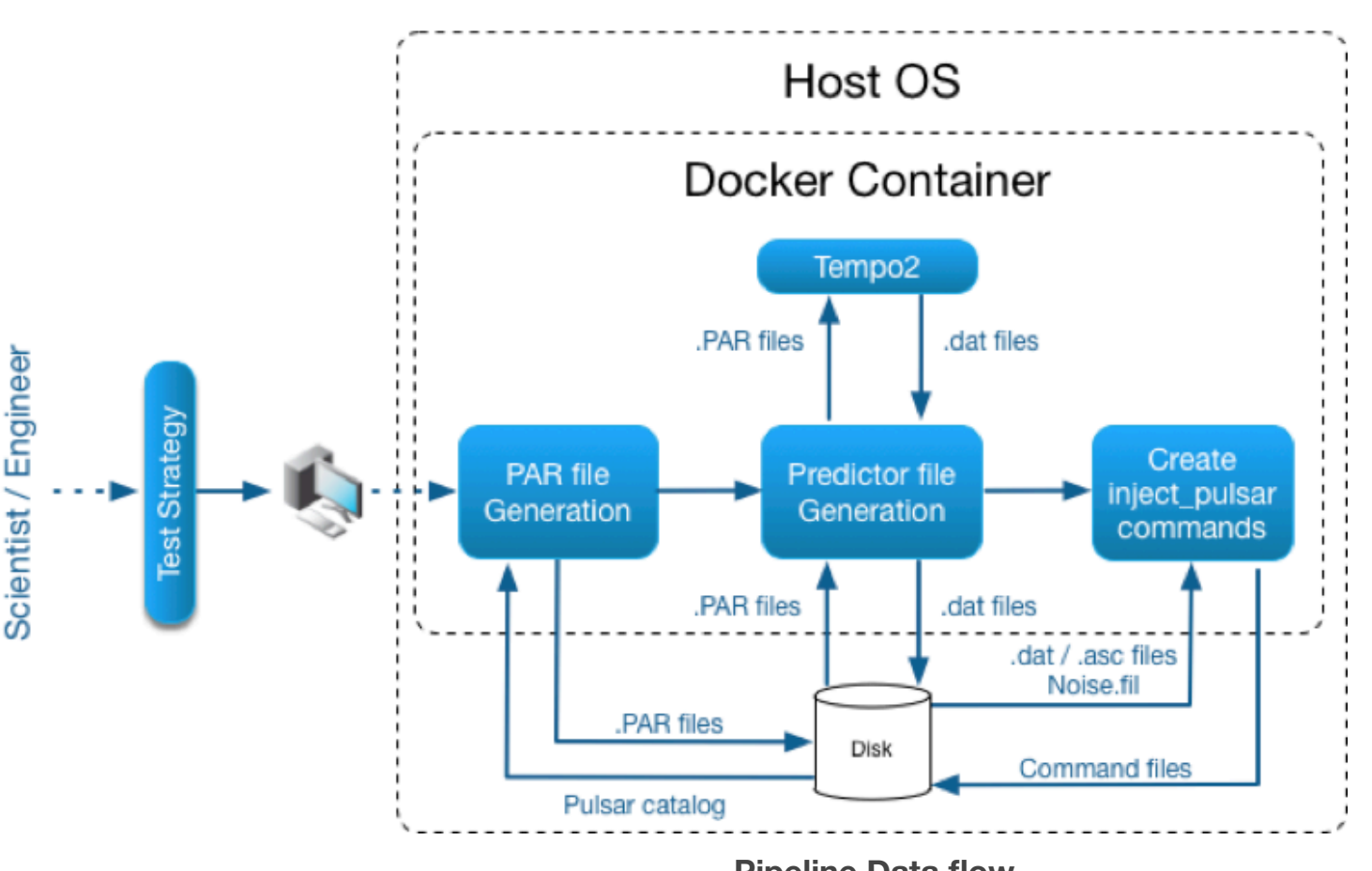

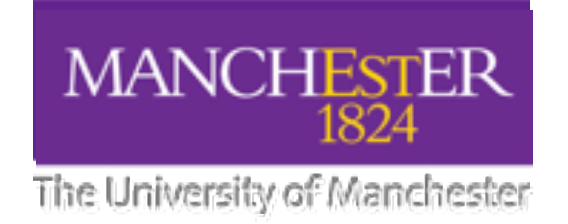

## **Goals**

**Modest expectations for now** - the pipeline works but can be improved.

- Improve the containerisation of the pipeline.
- Improve the pipeline interface.
- Determine what use cases people have so it can be useful for others (not just for pulsar search).

**Future goals** - cool functionality, e.g.

- Request a test vector via an online interface.
- Add single-pulse injection code.
- Support the addition of new modules (e.g. RFI injection, non-stationary noise, pulsar timing support).
- Lots more!

## **Lets build some test vectors for reproducible science, software analysis, and software testing!**

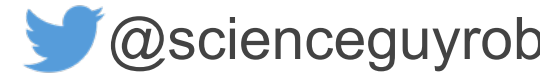

 $\omega$ scienceguyrob  $\Box$  robert.lyon@manchester.ac.uk